## **Inhaltsverzeichnis**

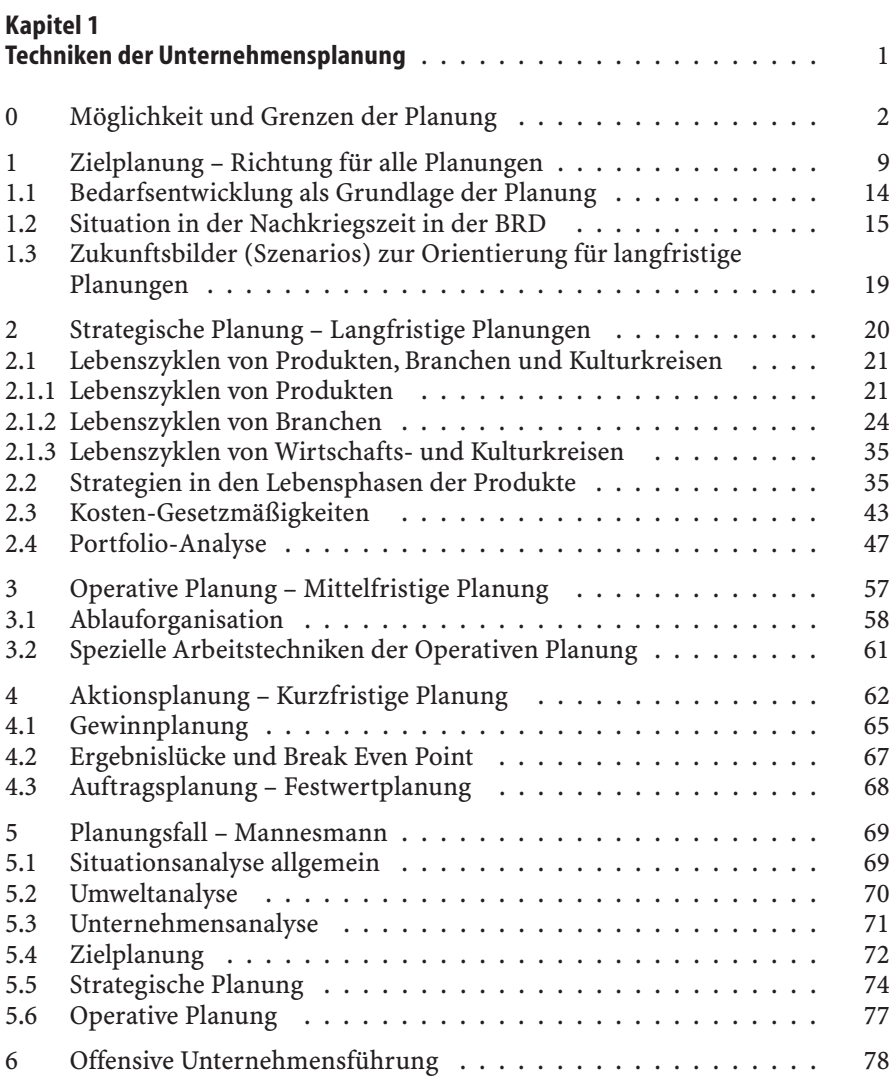

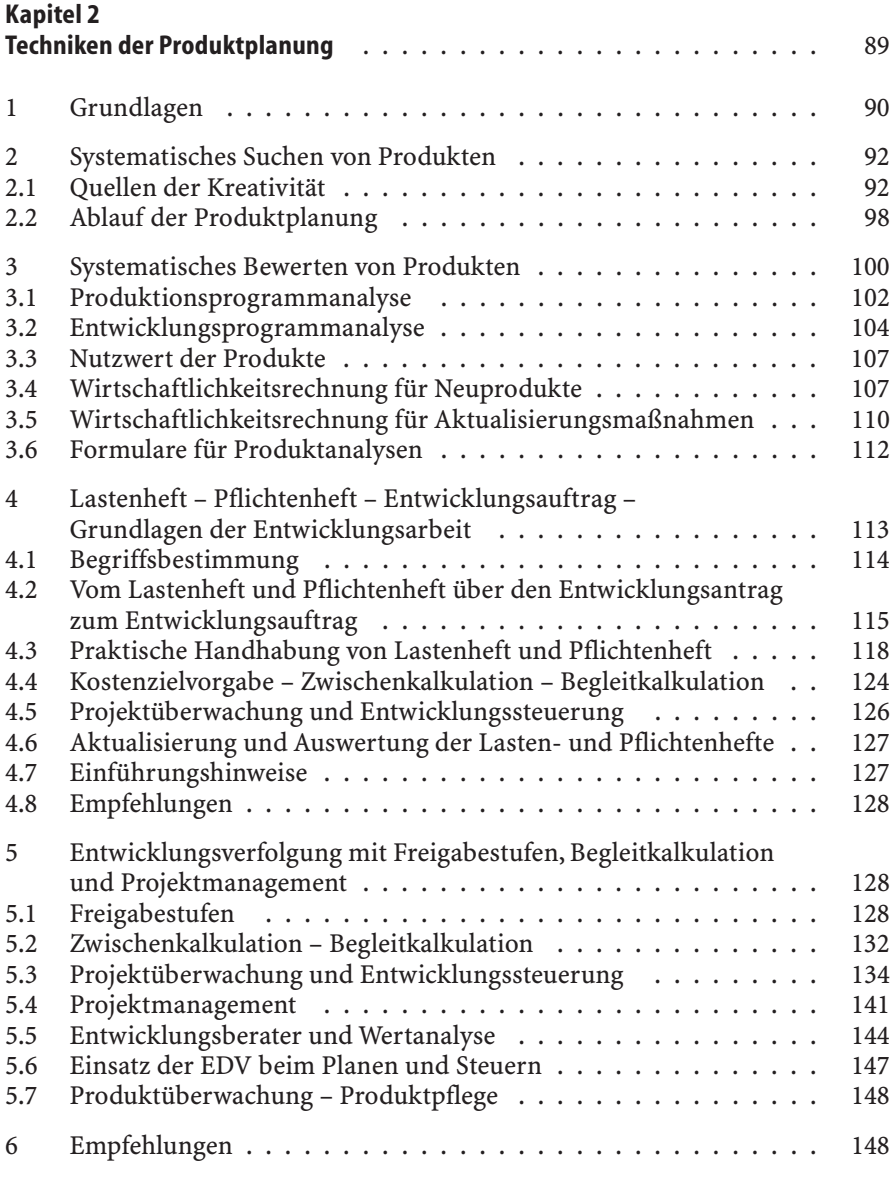

## **Kapitel 3**

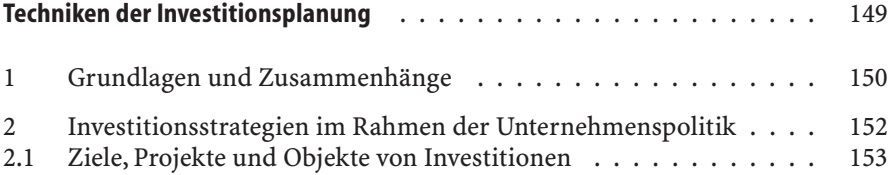

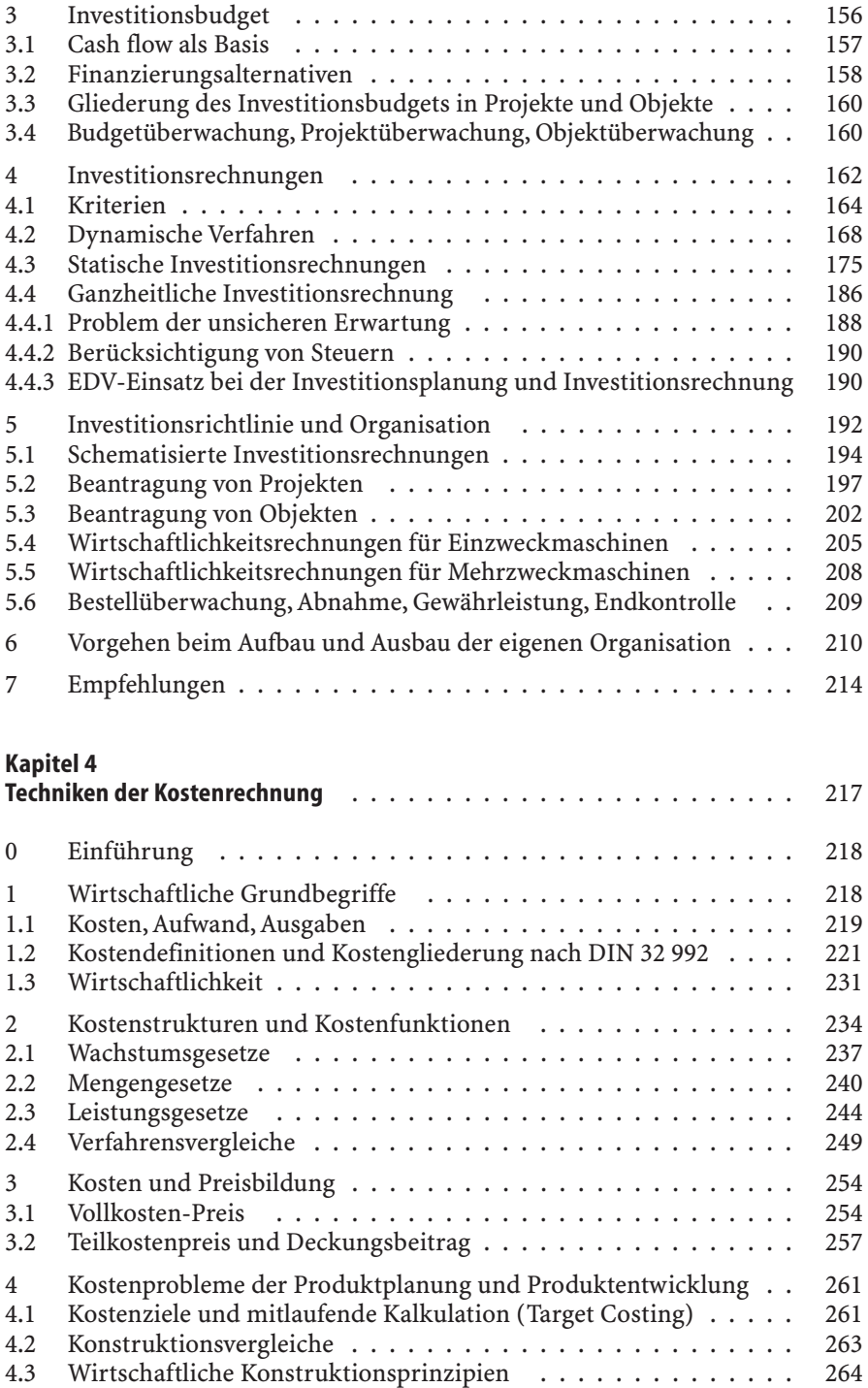

## X Inhaltsverzeichnis

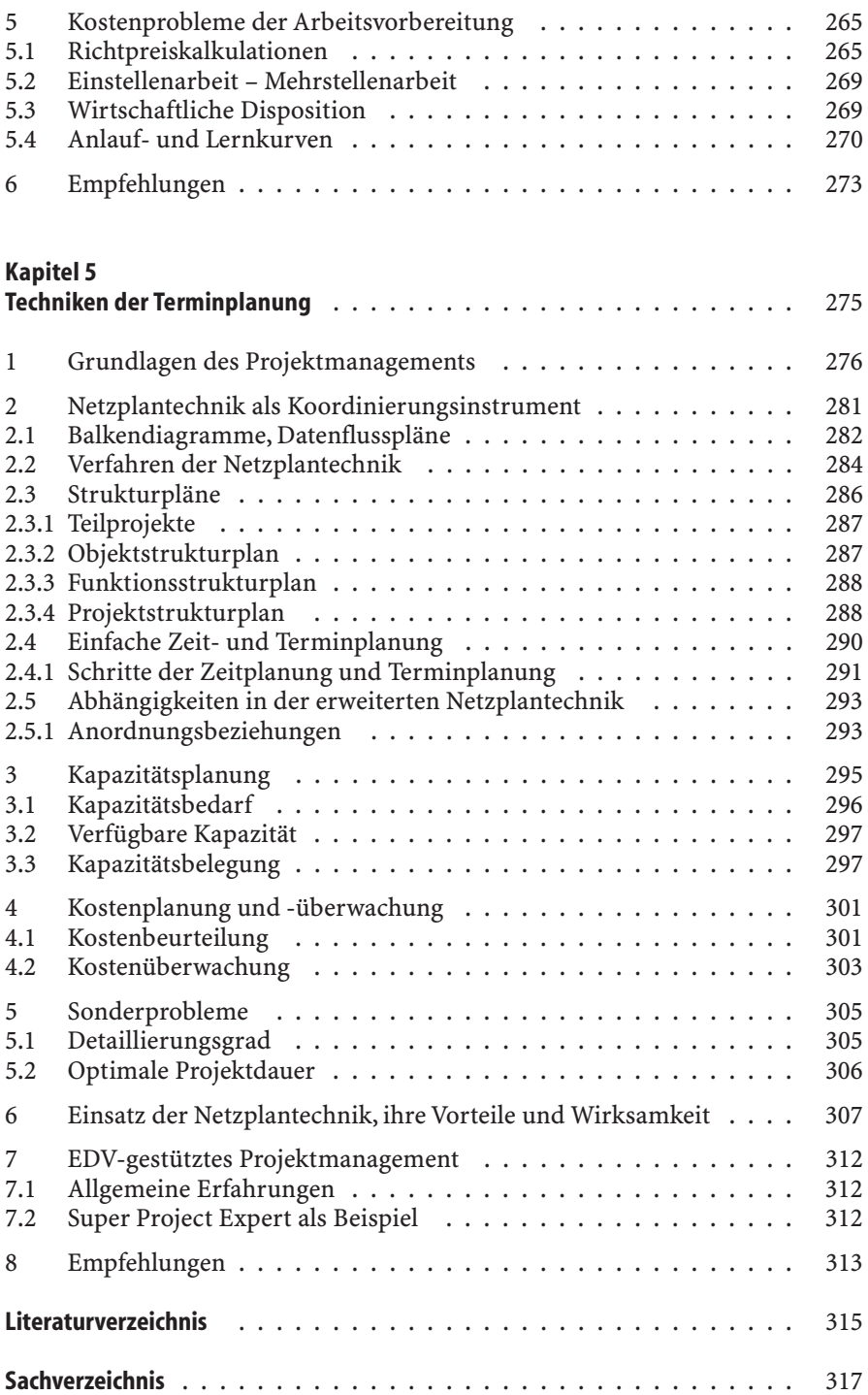